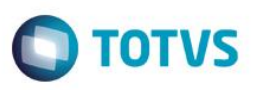

# **MV\_GERASOP – Conhecimento de frete com OPs encerradas**

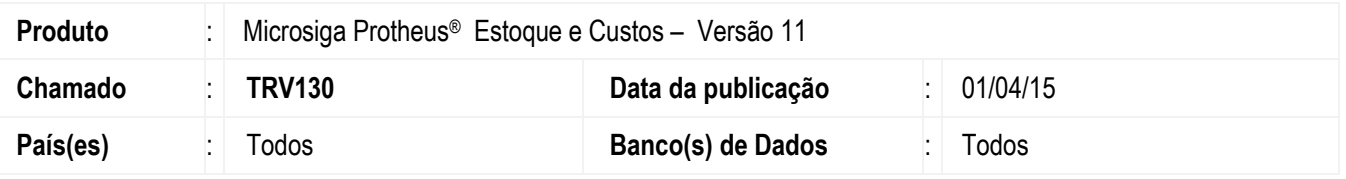

Realizada melhoria na rotina de **Nota de Conhecimento de Frete (MATA116)** com o novo parâmetro **MV\_GERASOP** que define a resposta padrão para pergunta de inclusão de nota com itens contendo referência à Ordens de Produção já encerradas, ou seja, ele é utilizado quando há algum item na nota fiscal de entrada vinculada a uma Ordem de Produção encerrada e, portanto, contempla as seguintes características de acordo com as opções de preenchimento:

- 1 (um): inclui item na nota de frete, porém, exclui o conteúdo do campo **Ord Producao (D1\_OP)** para que o custo da movimentação seja gerado sobre o período aberto do estoque.
- 2 (dois): não inclui o item na nota de conhecimento de frete.
- 3 (três): gera *interface* gráfica com a pergunta para escolha do usuário.

**Observação:** esta pergunta é importante no contexto do módulo **Estoque e Custos (SIGAEST)** para que não sejam geradas movimentações internas de requisição (RE5) vinculadas as Ordens de Produção encerradas.

#### **Importante**

Não é permitida a geração de custos ou movimentações internas vinculadas as OPs encerradas.

## **Procedimento para Implementação**

O sistema é atualizado logo após a aplicação do pacote de atualizações (*Patch*) deste chamado.

# **Procedimento para Configuração**

1. No módulo **Configurador (SIGACFG)**, acesse **Ambiente / Cadastros / Parâmetros (CFGX017)** e crie o parâmetro **MV\_ GERASOP** conforme especificações abaixo:

## **Boletim Técnico**

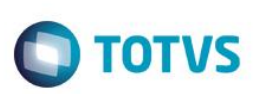

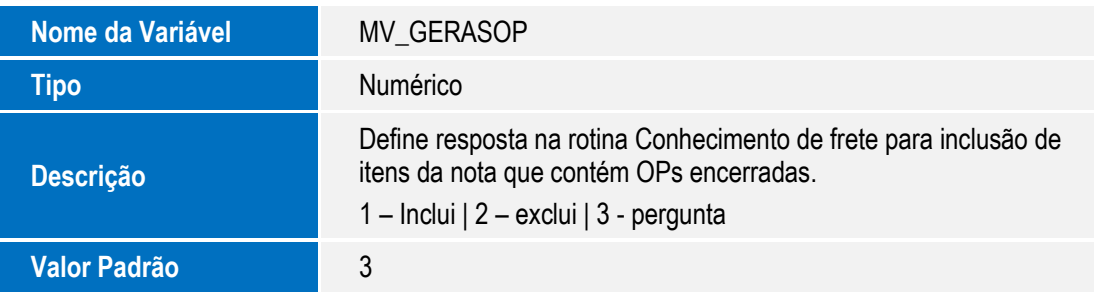

## **Procedimento para Utilização**

- 1. Aplique o *patch* deste chamado (TRV130).
- 2. Atribua o valor 1 (um) no parâmetro **MV\_ GERASOP**.
- 3. No módulo **Estoque e Custos (SIGAEST)** acesse **Atualizações / Movimentações / Fiscais / Nota de Conhecimento de Frete (MATA116)** e inclua uma nota de conhecimento de frete contendo um item vinculado a uma Ordem de Produção encerrada.
- 4. Verifique que a *interface* gráfica da pergunta não é gerada, pois, é respeitada a resposta padrão definida no parâmetro. Neste caso, o item da nota será incluído, porém, não haverá valor no campo **Ord Producao (D1\_OP)**, ou seja, ele fica vazio.

## **Informações Técnicas**

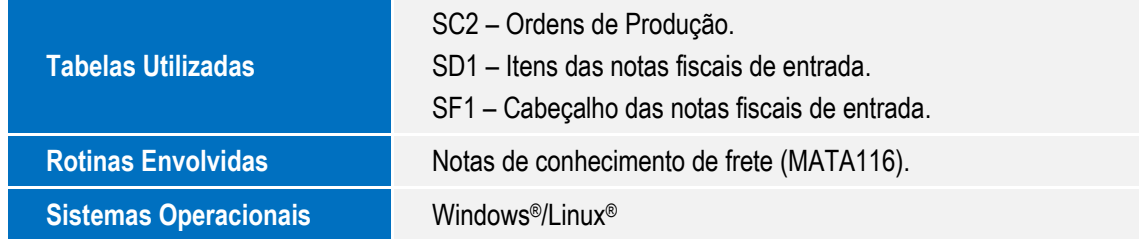